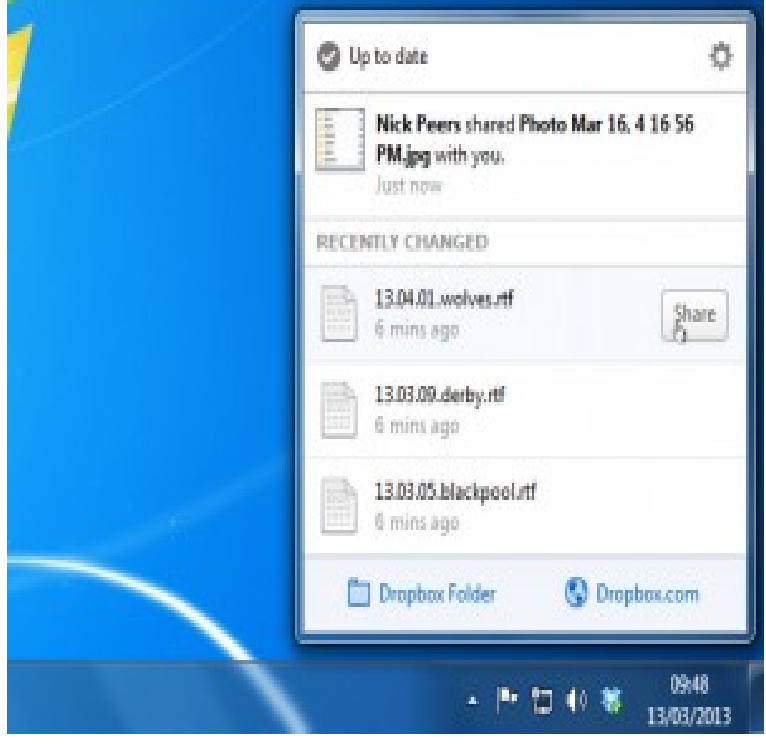

As you all know, you can directly transfer pictures from Dropbox to computer. Yet, you can also transfer photos from dropbox to computer.If you use Dropbox as a user then you have do nothing to export photos. You just have to install dropbox client and all photos that are in dropbox will be.To download photo folder from DropBox to computer, sign in to your account and navigate to the folder which you want to download, Click on the empty space to.It's on my computer I need to send the files/pics from Dropbox to my Just drag the pictures/files to the desktop or you documents folder to.I am getting photos out of Dropbox (sent to me) into Windows Ex;plorer but I can't get them out of Explorer into my Pictures folder! Can anyone.Installing Dropbox on your computer creates a folder that will be Any files in your Dropbox folder will be automatically backed up.Here's how you can get your photos from Dropbox back on your iPhone, iPad, or Mac. iCloud will sync your desktop and other files. Click on.The first step of getting your photos from Dropbox to Google Photos is simple, and it starts with installing the Dropbox desktop app. This app.I occasionally need to get files from my Dropbox account when I'm using a computer not under my control. I can download or access individual.Dropbox sync will keep all your important files on your desktop and laptop just fine, Want to back up your Instagram pictures to Dropbox, too?.Pictures stored anywhere on your computer, or even on an external drive, can be easily copied into your Dropbox, and that is the focus of this movie, which is.I also included a process for transferring photos from Dropbox to the iPad. Transfer images from iPad native Photo App to Dropbox Just plug in your iPad to your computer and all photos will be sync to your Dropbox after a.Now, let's take a look at how Dropbox works on transferring photos on iPhone to Mac computer. (See also: How to migrate all your data from an Android phone.PHOTO TRANSFER APP Dropbox Plugin - How to Select and Download photos Easily move, share and backup pictures and videos over Wi-Fi.into the iPad's Photo Library. By installing the free application, Dropbox on your computer and. iPad you can share photos and images between the two.

[PDF] samsung dvd 1080p8 xaa

- [PDF] android fonts typeface
- [PDF] canon camera manuals online
- [PDF] panasonic uf-7000 toner
- [\[PDF\] witcher 2 guide gamefaqs](http://andreavosejpkova.com/qykufyveh.pdf)
- [\[PDF\] facebook down right n](http://andreavosejpkova.com/muvolon.pdf)ow
- [\[PDF\] lotro rune keeper guide 2012](http://andreavosejpkova.com/cabecev.pdf)